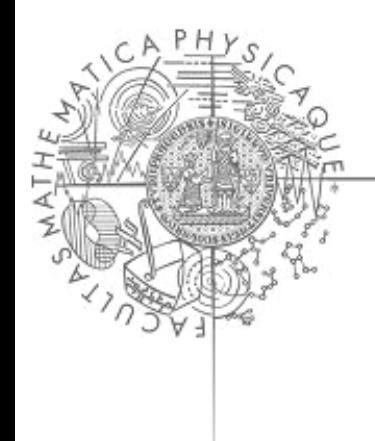

# Aktivní databáze, triggery

Tomáš Hejl & Jiří Kunčar

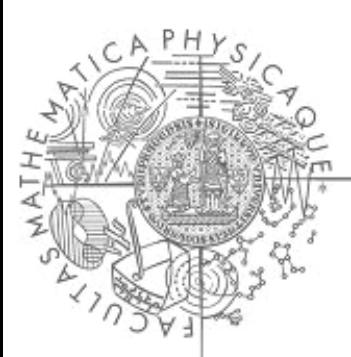

#### **Osnova**

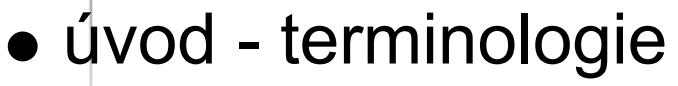

- syntax a sémantika vybraných databázových systémů
	- Starburst
	- o Oracle
	- $\circ$  DB2
	- Chimera
- shrnutí principů aktivních databází
- praktické použití aktivních pravidel

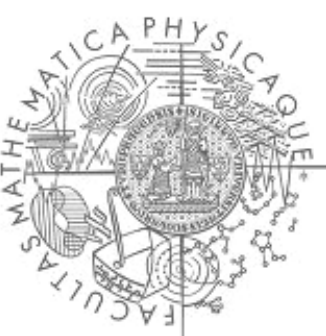

#### Databáze

kontrola dat pomocí integritních omezení ne vždy dostatečná

Aktivní databáze

rozšíření databázových systémů o *aktivní pravidla*

Aktivní pravidla = triggery

Úvod

- Událost Podmínka Akce
- na databázové úrovni
- na jednom místě

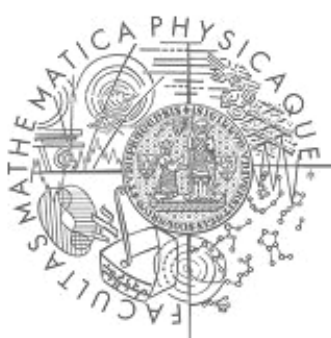

### Aktivní pravidla

Událost - Podmínka - Akce

(reakce na změnu dat v DB, vyhodnocení podmínky a příslušné akce)

- komplexnější pravidla než v integritních omezeních
- usnadnění programátorské práce
- pravidla implementována přímo v databázi, společná pro všechny aplikace, které ji používají
- => silnější než obyčejná "pasivní" databáze

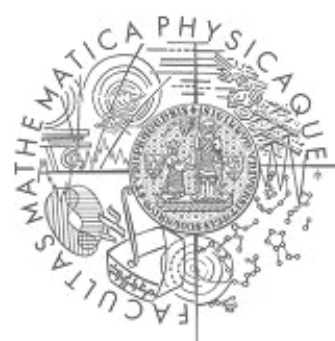

### Historie aktivních databází

- první pokusy koncem 80.let
- nestihlo se do SQL-92
- vývojáři přináší vlastní implementace, co možná nejblíže rozpracovanému návrhu standardu
	- 1.polovina 90.let Oracle
	- 1996 DB2 od IBM, svůj návrh prosadí do SQL

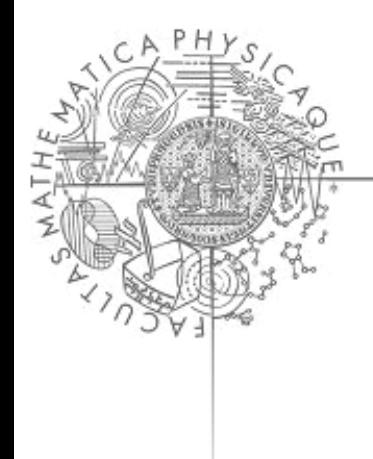

### **Starburst**

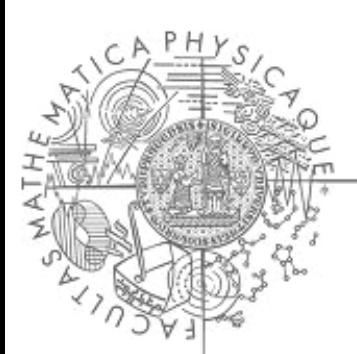

### Starburst

- vyvíjeno IBM Almaden Research Center
- postaveno na SQL
- aktivní pravidla v rozšíření SARS (Starburst Active Rules System)
- jednoduchá syntaxe i sémantika
- rozšíření jazyka umožňuje vytváření a mazání aktivních pravidel

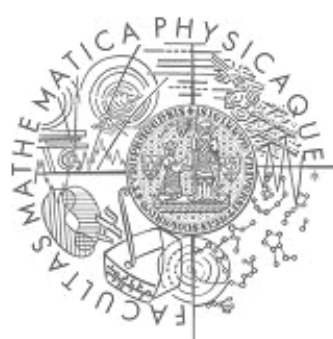

### Starburst - UPA

Událost-Podmínka-Akce (ECA, Event-Condition-Action)

#### **Událost**

**INSERT, DELETE, UPDATE**

#### **Podmínka**

boolovský predikát, vyjádřený v SQL

#### **Akce**

- Libovolné SQL příkazy
	- **SELECT, INSERT, DELETE, UPDATE**...
- Příkazy pro řízení transakcí (**ROLLBACK WORK**)

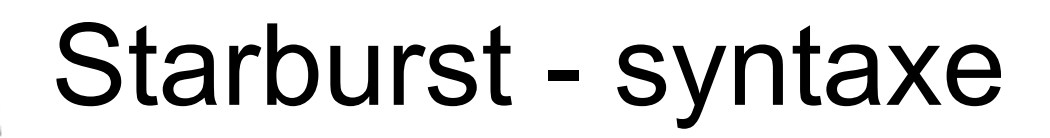

#### CREATE RULE <název pravidla> ON <název tabulky> **WHEN** <události> [ **IF** <podmínka> ] **THEN** <SQL-akce> [ **PRECEDES** <seznam\_názvů\_pravidel> ] [ **FOLLOWS** <seznam\_názvů\_pravidel> ]

<události> = **INSERTED** | **DELETED** | **UPDATED** [(<názvy\_sloupců>)]

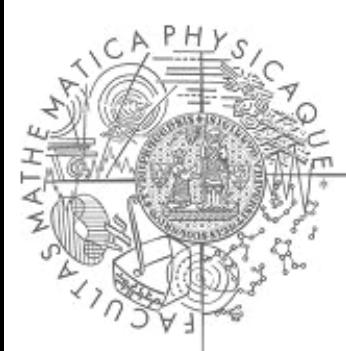

### Starburst - příklad

#### **CREATE RULE** vysoke\_platy **ON** zamestnanci **WHEN INSERTED, DELETED, UPDATED IF** (**SELECT** avg(plat) **FROM**  zamestnanci) > 100 **THEN UPDATE** zamestnanci **SET**   $plate = 0.9 * plate$

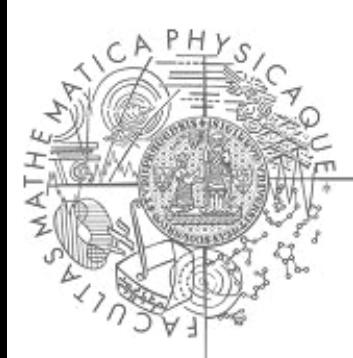

# Starburst - Čistý efekt

#### • pomocné tabulky

- **INSERTED**  co bylo přidáno
- **DELETED**  co bylo smazáno
- **OLD-UPDATED**  co se změnilo (předchozí stav)
- **NEW-UPDATED**  co se změnilo (nový stav)

#### **Čistý efekt (Net effect)**

V tabulkách jsou jen čisté výsledky: Příklady:

- několik **UPDATE** stejného řádku má ve výsledku efekt jako samotný poslední z nich**.**
- **INSERT** a **DELETE**  efekt jako **DELETE**

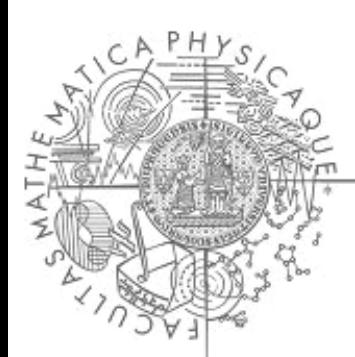

### Starburst - Další syntaxe

Sdružování pravidel do sad

- $\circ$  CREATE RULESET <nazev sady>
- $\circ$  **ALTER RULESET** <nazev sady>
	- [ **ADDRULES** <pravidlo> ]
	- [ **DELRULES** <pravidlo> ]
- oDROP RULESET <nazev sady>
- manipulace s pravidly
	- **DEACTIVATE RULE** <pravidlo> **ON** <tabulka>
	- **ACTIVATE RULE** <pravidlo> **ON** <tabulka>
	- **DROP RULE** <pravidlo> **ON** <tabulka>

### Starburst - chování triggerů

- *odložené spuštění* pravidla se kontrolují po COMMITu celé transakce
- možnost spuštění ručně
- ruční spouštění pravidel
	- **PROCESS RULES**
	- **PROCESS RULE** <pravidlo>
	- o PROCESS RULESET <sada pravidel>
- jedno pravidlo může sledovat více událostí
- více pravidel může sledovat jednu událost
	- pořadí pravidel je určeno pomocí **FOLLOWS** a **PRECEDES**
	- musí být acyklické
	- zajištění, aby se triggery nezacyklily, je pouze na programátorovi

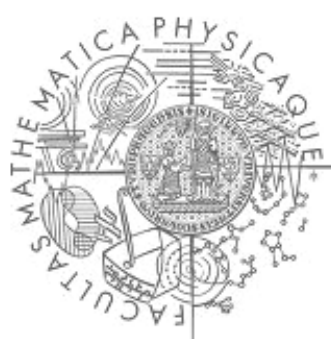

### Starburst - sémantika

Pravidlo je:

#### **Spuštěné (triggered)**

nastala událost, ke které se váže

#### **Bráno v úvahu (considered)**

je vyhodnocena a splněna podmínka

#### **Provedeno (executed)**

je vykonána akce pravidla

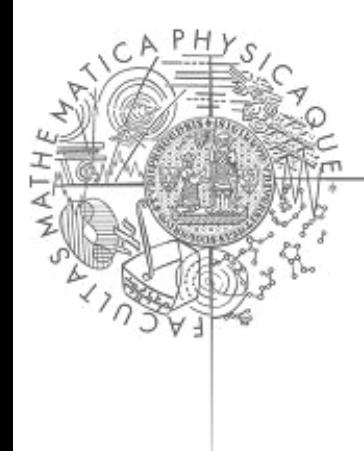

### Oracle

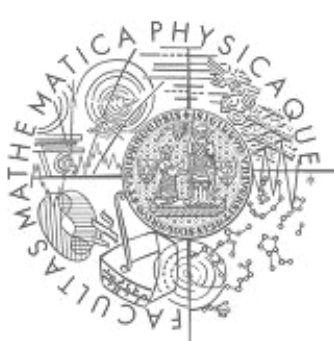

• triggery vyvíjeny podle připravované specifikace SQL

Dva typy aktivních pravidel:

**Oracle** 

- řádkové triggery (row-level) monitorují události na jednotlivých řádcích, při změně více řádků se spouští na každém zvlášť
- příkazové triggery (statement-level) monitorují celé příkazy, které mohou měnit více řádků najednou

# Oracle - syntaxe

CREATE TRIGGER <název triggeru> {**BEFORE** | **AFTER**} <události> **ON** <název tabulky> [[ REFERENCING <reference> ] **FOR EACH ROW**  [ **WHEN** (<podmínka>) ]] <PL/SQL\_kód>

<události> = **INSERT** | **DELETE** | **UPDATE**  [**OF** <seznam\_sloupců>]

<reference> = **OLD AS** <stará\_hodnota> | **NEW AS**  <nová\_hodnota>

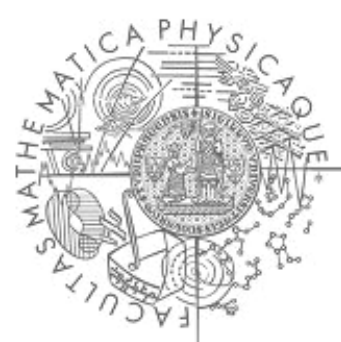

### Oracle - UPA

Událost-Podmínka-Akce (ECA, Event-Condition-Action)

#### **Událost**

**INSERT, DELETE, UPDATE**

#### **Podmínka**

- řádkový predikát, vyjádřený v SQL
- pouze pro řádkové triggery!

#### **Akce**

- Libovolný PL/SQL kód
	- **SELECT, INSERT, DELETE, UPDATE**...
	- bez DDL příkazů a transakčních příkazů

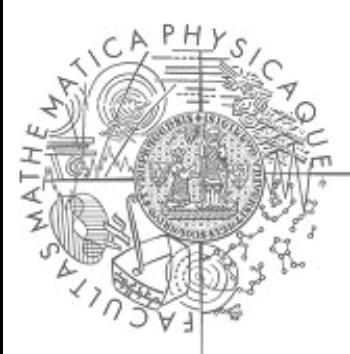

### Oracle - další syntaxe

- predikáty **INSERTING, DELETING, UPDATING**  pro určení konkrétní události, která pravidlo spustila
- reference **OLD, NEW**
	- o staré a nové hodnoty změněného sloupce
	- pouze u řádkových triggerů
- granularita
	- **FOR EACH ROW** = řádkový trigger, jinak příkazový

## Oracle - spouštění triggerů

- není zpožděné, nastává okamžitě s událostí
- dvě možnosti spuštění akce **BEFORE <událost>** - těsně před provedením události **AFTER <událost>** - ihned po provedení události
- nelze spustit ručně (příkazem jako u Starburstu)
- **trigger může spustit jiný trigger** maximální hloubka zanoření 32, pak výjimka
- při výjimce nebo chybě jsou vráceny všechny změny původní operace i všech triggerů

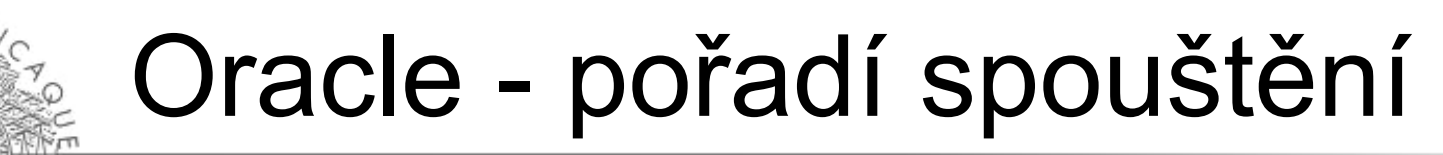

- příkazové "before" triggery
- Pro každý řádek v tabulce
	- řádkové "before" triggery
	- změna řádku a kontrola jeho integrity
	- řádkové "after" triggery
- kontrola integrity na úrovni příkazu
- příkazové "after" triggery

Pořadí v rámci jednotlivých úrovní

- Podle pořadí vytvoření
- Nově (verze 11.1) klauzule **FOLLOWS** jako u Starburstu

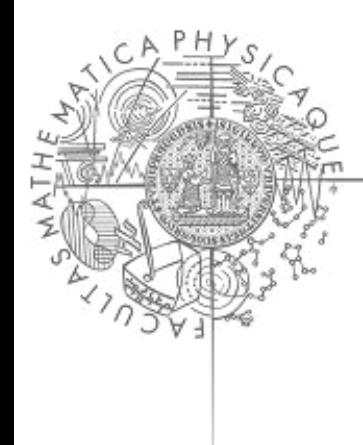

### DB<sub>2</sub>

### DB2 - triggery

- **Wytvořeno IBM Almaden Research Center**
- snaha o jednoznačnou sémantiku
- podle zkušeností se systémem Starburst
- každý trigger monitoruje jedinou událost **UPDATE, DELETE** nebo **INSERT**
- spouštění stejné jako u Oracle **BEFORE** nebo **AFTER** řádkové a příkazové triggery
- více triggerů pro jednu událost uspořádání podle času vytvoření řádkové i příkazové triggery jsou promíchány

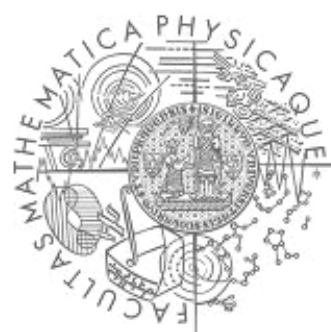

#### DB2 - syntaxe

CREATE TRIGGER <název triggeru> [ **BEFORE** | **AFTER** ] <událost> [**OF** <sloupce>] ON <název tabulky> [ REFERENCING <reference> ] [**FOR EACH ROW** | **FOR EACH STATEMENT**] **WHEN** <podmínka> <SQL\_kód>

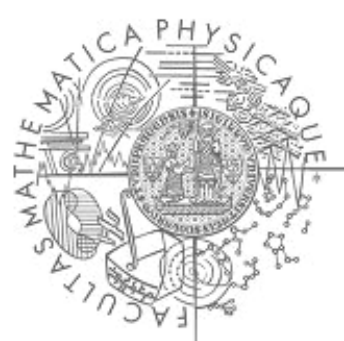

### DB2 - detaily

Reference - rozdílné pro příkazové a řádkové triggery **<reference> =** [**OLD AS** <původní\_hodnoty> ] **NEW AS** <nové hodnoty> ] [ **OLD\_TABLE AS** <původní\_tabulka> ] **NEW TABLE AS** <nová tabulka> ]

- kód akce nesmí obsahovat DDL příkazy (měnit schéma DB) transakční příkazy
- kód akce smí obsahovat volání chyb (=> rollback příkazu)

### DB2 - sémantika

#### **• BEFORE** triggery

- vhodné ke kontrole dat, před vložením do DB
- $\circ$  nesmí měnit obsah DB (=> nespouští další triggery)
- mohou upravovat měněná data vkládáním do proměnných **NEW**
- mohou vyvolávat chyby
- **AFTER** triggery
	- zastupují aplikační logiku
	- spuštěny po změně dat
	- $\circ$  stav před událostí musí být odvozen z přechodových tabulek(<tabulka> **MINUS** NEW\_TABLE) **UNION OLD\_TABLE**

### DB2 - příklady

**CREATE TRIGGER** ZadanyVek **BEFORE UPDATE OF** Vek **ON** Uzivatele **REFERENCING NEW AS** UpravenyUzivatel **FOR EACH ROW WHEN (**UpravenyUzivatel**.**Vek **IS NULL) SIGNAL SQLSTATE** '70005' ('Vek musi byt uveden')

```
CREATE TRIGGER SledovaniPoctuUzivatelu
AFTER UPDATE ON Uzivatele
REFERENCING OLD_TABLE AS Tab
FOR EACH STATEMENT
INSERT INTO PoctyUzivatelu VALUES
( CURRENT_DATE,(SELECT COUNT(*) FROM Tab) )
```
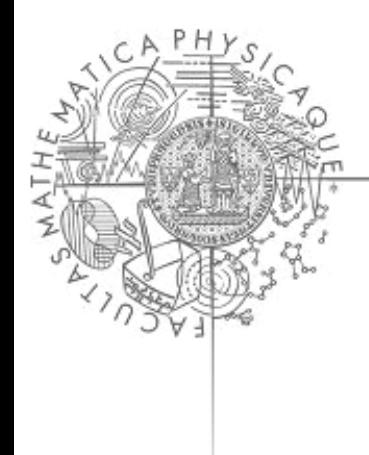

### Chimera

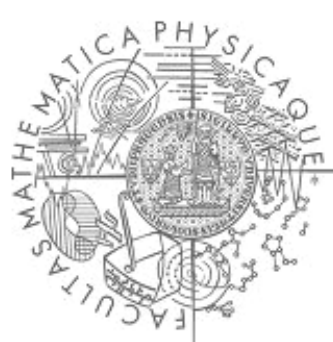

#### Chimera

objektově orientovaný databázový jazyk

- $\circ$  aktivní pravidla = triggery
- **třídy** (*object classes* )
	- obsaženy v definici schémat
	- popisují ovlivňování objektů událostmi
	- podporují okamžité i odložené vykonání

#### **atributy třídy** určují její **stav**

- typy konstruktorů atributů:
- $\circ$  record, set, list
- $\circ$  atomické typy (integer, string, ...)
- $\circ$  jména definovaných tříd

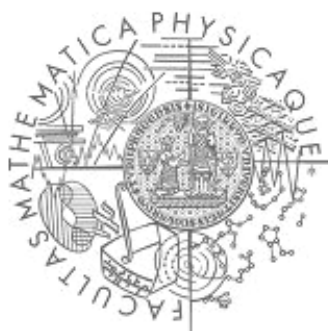

### Chimera - příklad třídy

**define object class** Zamestnanec **attributes** Jmeno: **string**, Plat: **integer end;**

**define object class** Oddělení **attributes** Jmeno: **string**, Zamestnanci: **set-of(**Zamestnanec**)**

**end;**

- třídy jsou hierarchicky uspořádány
- obsahují mimo atributů, také definice operací, intergritních omezení a triggerů

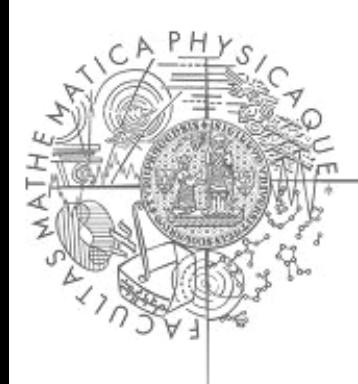

### Chimera - deklarativní výrazy

#### **Termy**

- atomické
	- $\circ$  konstanty (6, 0, 1, ...)
	- $\circ$  proměnné  $(X, Y, Z, ...)$

#### složené

- o konstruktory
	- (**set, list, record**)
- $\circ$  atributy, selektory, operátory

#### **Formule**

#### atomické

- predikátový symbol a seznam parametrů
- $\circ$  typy: integer  $(X)$
- o třídy: Zamestnanec (Z)
- porovnání: Z.
	- jmeno='Jan'
- náležení:
	- Z **in** O.Zamestnanci
- složené
	- konjunkce a disjunkce
		- formulí
	- negace atomických formulí
	- **not**(Z **in** O.Zamestnanci)

### Chimera - procedurální výrazy

- **select(**cílový seznam **where** podmínka**)**
	- **select**(Z **where** Zamestnanec(Z), Z.jmeno = 'Jan')
- **create(**třída, hodnota, výstupní proměnná**)**

**create**(Zamestnanec, ['Jan', 55000], Z)

**delete**(třída, proměnná)

**delete**(Zamestanec, Z)

**modify**(název atributu, proměnná, term) **modify**(Zamestnanec.Plat, Z, Z.plat \* 0.96)

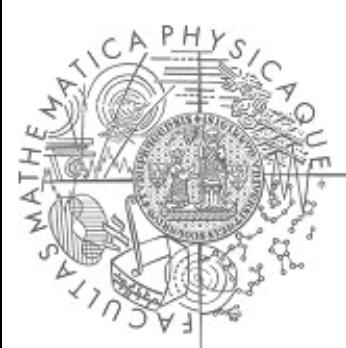

## Chimera - triggery

#### **transakční řádka** (*transaction line* )

- nejmenší jednotka, která může být zachycena triggerem
- zřetězení procedurálních výrazů oddělených čárkou a ukončené středníkem
- platnost proměnných je definována v rámci jedné řádky
- o reference získané v predikátu select nebo create je možné používat v dalších výrazech na dané transakční řádce

### Chimera - syntaxe definice trigerů

```
<definice-triggeru> ::=
  define <volba> trigger <jméno triggeru>
  [ for <jméno třídy> ]
  events <události>
  condition <formule>
  actions <proceduralni výraz>
  [ { before | after } <jména triggerů>]
  end
<volba> ::=
  [ {event-consuming | event-preserving }]
  [ {deferred | immediate }]
<události> ::=
  create | delete | modify
  [(<jméno-atributu>)]
```
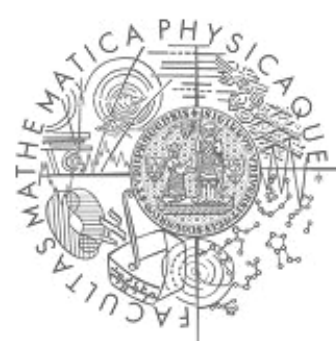

### Chimera - syntaxe triggerů 2

#### události:

- display
- o generalize
- specialize
- **targeted** vs. **untargeted**:
	- definovaná proměnná **Self** odkazující na danou třídu
- pořadí

**before** a **after** určují částečné uspořádání úplné uspořádání je určeno časem vytvoření triggeru

### Chimera - sémantika triggerů

- odložené (*deffered* ) triggery
	- volány příkazy commit nebo savepoint
	- o okamžité triggery spuštěné akcí odloženého triggeru se zařadí do fronty s odloženými triggery
- okamžité (*immediate* ) triggery volány po dokončení transakční řádky
- pořadí
	- before a after určují částečné uspořádání
	- úplné uspořádání určeno systémem
		- čas vytvoření triggeru

### Chimera - sémantika více triggerů

- množina spuštěných triggerů o stejně jako u Starburstu
- výběr z množiny

**DOKUD** je množina spuštěných *neprázdná* { vyber jeden trigger nejvyšší v pořadí **POKUD** je podmínka *splněna* { vykonej akci triggeru } }

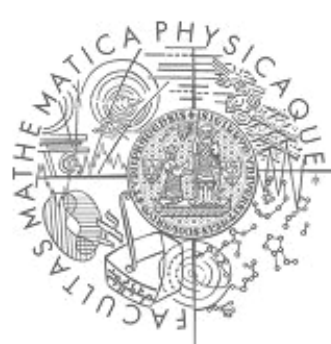

### Základní pojmy

události (*events* )

- změna stavu databáze
- hledání záznamu
- časové události (v 17h, každý pátek)
- definované aplikací
- podmínky (*conditions* )
	- databázový dotaz: FALSE pokud výsledek dotazu je prázdný, jinak TRUE
	- databázový predikát
- akce (*actions* )
	- libovolná manipulace s daty zahrnující:
		- transakční příkazy (ROLLBACK)
		- pravidla zpracování (aktivace/deaktivace pravidel)
		- **Externí procedury**

# Vyhodnocení triggeru

- $\bullet$  pravidlo:událost = 1:1 nebo 1:n
- **okamžité** (*immediate* )
	- před (BEFORE), po (AFTER), namísto (INSTEAD OF)
- **odložené** (*defered* )
	- mohou nastat na konci transakce (odstartované příkazem COMMIT WORK)
	- po uživatelském příkazu
	- následkem uživatelského příkazu (např. PROCESS RULES)
- **oddělené** (*detached* )
	- v kontextu samostatné transakce vypuštěné z počáteční poté, co nastala událost, která ho vyvolala
	- možná příčinná závislost počáteční a oddělené transakce

# Vykonání akce

**okamžité** (*immediate* )

následuje ihned po vyhodnocení podmínky (nejčastěji používané)

#### **odložené** (*deferred* )

- o akce je odsunuta na konec transakce
- akce je vyvolána uživatelským příkazem

#### **oddělené** (*detached* )

- probíhá v kontextu samostatné transakce vypuštěné z počáteční transakce ihned po vyhodnocení podmínky
	- možné příčinné závislosti počáteční a oddělené transakce

# Úroveň sledování změn

#### **úroveň instancí** (*instance level* )

- změna řádku tabulky nebo objektu v případě objektivě orientovaných databází
- přechodové hodnoty jsou uchovávany v poměnných **OLD**
	- a **NEW**

#### **úroveň příkazů** (*statement level* )

- událostí je příkaz manipulující s daty
- přechodové hodnoty jsou společné změny uchovávané v tabulkách:
	- **INSERTED** a **DELETED**
	- **OLD-UPDATE** a **NEW-UPDATED**

# Více pravidel ve stejnou dobu

#### **Konfliktní množina** (*conflict set* )

- aktivní pravidla, která mají být aktivována současně
- je nutné určit pořadí, v jakém budou pravidla vykonávána

#### **Způsob výběru dalšího pravidla**

- výběr dalšího pravidla ke spuštění nastává po vyhodnocení každé podmínky a případném vykonání nějakého pravidla
- alternativně se seznam všech aktivovaných pravidel provádí jedno po druhém, dokud seznam není prázdný

### Výběr pravidla z konfliktní množiny

Výběr je ovlivněn **prioritami**:

- **úplné uspořádání** je svázáno s číselnou prioritou
- **částečné uspořádání** je určeno číselnou nebo relativní prioritou
	- $\circ$  soulad mezi úplným systémovým uspořádáním a uživatelsky definovaným částečným uspořádáním je uržován systémem nebo nedeterministickým výběrem
- bez explicitně vyjádřené priority
	- o systém urdžuje vlastní úplné uspořádání
	- výběr všech pravidel je nederministický

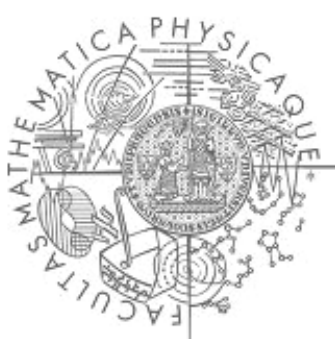

### **Opakovatelnost**

- mějme dvě stejné transakce na stejné databázi se shodnou množinou aktivních pravidel
- pokud jsou výsledky obou transakcí stejné říkáme, že vykonání je *opakovatelné*

## Práce s pravidly

#### **aktivace** a **deaktivace** pravidel

- deaktivace aktivních pravidel může být extrémně nebezpečná, protože ty jsou většinou navrhovány pro zachování referenční integrity
- je součástí autorizačních mechanismů
	- jedná se také o práva k vytvoření, editaci a smazání aktivních pravidel
	- tyto akce může provádět pouze *administrátor* nebo uživatel s explicitně přidanými právy
		- (**GRANT PRIVILEGE**)
- možnost sdružovat pravidla do skupin pro jednodušší práci

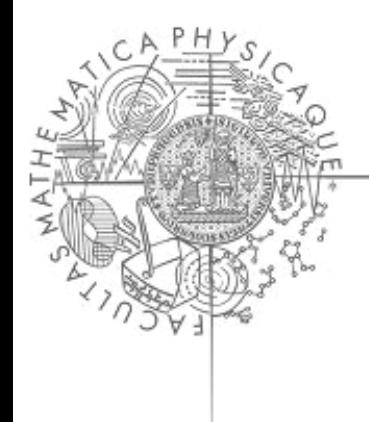

# Využití aktivních databází

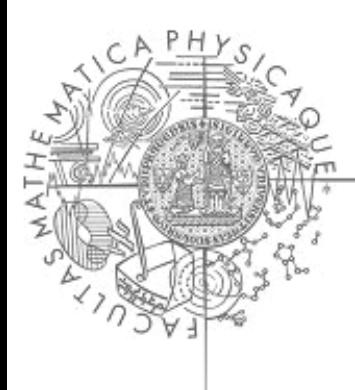

### Interní a externí využití

#### **Interní**

- správa odvozených dat, kontrola integrity, replikace obvykle
- správa verzí, zabezpečení přístupu, logování

#### **Externí**

- *business rules*
	- upozornění bez změny obsahu databáze
- sdílení zásad všemi aplikacemi

# Udržování integrity

- **integritní omezení** (*constraints* ) jsou zadána predikáty označované jako **integritní pravidla**
- hlídají platnost podmínky vyjádřené predikátem
- **statické** omezení je predikát nad stavem databáze
- **dynamické** omezení je predikát nad přechodem porovnávající stavy způsobené transakcí
- **vestavěné** omezení je speciální konstrukce jazyka např. v SQL92 klíče, unikátní atributy, **NOT NULL**, referenční integrita
- **obecné** omezení je specifikováno libovolným predikátem/dotazem

o není podporováno ve všech DB

## Generování pravidel

- pravidla mohou být generována poloautomaticky
- deklarativní část pravidla, tj. *podmínka*
- akce, které mohou tuto podmínku porušit, tj. *událost* pravidla, se dá syntakticky určit z podmínky
- nápravná akce, aby podmínka opět začala platit, tj. *akce* pravidla, může být dvojího druhu
	- v rušících pravidlech (*abort rules* ) se vyvolá rollback
	- pro opravná pravidla (*repair rules* ) je nutné vymyslet, jak znovu nastolit konzistentní stav

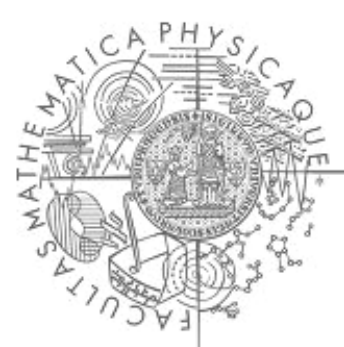

### Opravné akce (SQL-92)

- opravné akce při porušení referenční integrity
	- **CASCADE**
	- **RESTRICT**
	- **SET NULL**
	- **SET DEFAULT**

# Příklad - referenční integrita

#### **Tabulky:**

- Zaměstnanci
	- každý zaměstnanec patří do nějakého oddělení atribut oddeleni odkazuje na dané oddělení
- Oddělení

o je identifikované číslem oddělení oddeleni id

#### **Akce:**

- 1. vlož zaměstnance
- 2. smaž oddělení
- 3. aktualizuj číslo oddělení (oddeleni id)
- 4. převel zaměstnance na jiné oddělení

#### **Zamestnanci:**

**EXISTS** ( **SELECT** \* **FROM** Oddeleni  **WHERE** oddeleni\_id=Zamestnanci.oddeleni)

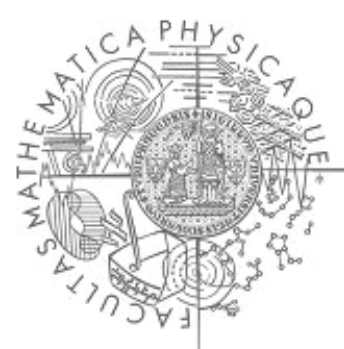

# Příklad - referenční integrita

**CREATE RULE** OddZam1 **ON** Zamestnanci **WHEN INSERTED**, **UPDATED** (oddeleni) **IF EXISTS** (  **SELECT** \* **FROM** Zamestnanci  **WHERE NOT EXISTS** ( **SELECT** \* **FROM** Oddeleni **WHERE** oddeleni\_id=Zamestnanci.oddeleni  $\overline{\phantom{a}}$ )**THEN ROLLBACK**

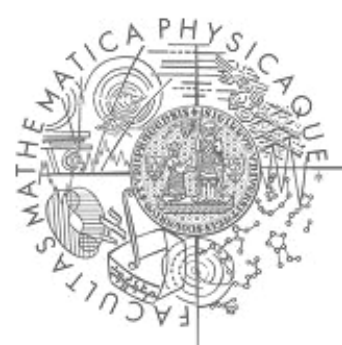

# Příklad - referenční integrita

**CREATE RULE** OddZam2 **ON** Oddeleni **WHEN DELETED**, **UPDATED** (oddeleni\_id) **IF EXISTS** (  **SELECT** \* **FROM** Zamestnanci  **WHERE NOT EXISTS** ( **SELECT** \* **FROM** Oddeleni **WHERE** oddeleni\_id=Zamestnanci.oddeleni  $\overline{\phantom{a}}$ )**THEN ROLLBACK**

#### Opravovací pravidlo **CREATE RULE** OpravOddZam1 **ON** Zamestnanci **WHEN INSERTED IF EXISTS** (  **SELECT** \* **FROM INSERTED WHERE NOT EXISTS** (  **SELECT** \* **FROM** Oddeleni **WHERE** oddeleni\_id=Zamestnanci.oddeleni  $\overline{\phantom{a}}$ )**THEN UPDATE** Zamestnanci **SET** oddeleni=**NULL WHERE** oddeleni **IN** (

**SELECT** oddeleni **FROM INSERTED**

```
 ) AND NOT EXISTS (
```
 **SELECT** \* **FROM** oddeleni

**WHERE** oddeleni\_id=Zamestnanci.oddeleni)

#### Opravovací pravidlo 2 **CREATE RULE** OpravOddZam2 **ON** Zamestnanci **WHEN UPDATED(**oddeleni**) IF EXISTS** (  **SELECT** \* **FROM NEW-UPDATED WHERE NOT EXISTS** (  **SELECT** \* **FROM** Oddeleni **WHERE** oddeleni\_id=Zamestnanci.oddeleni  $\overline{\phantom{a}}$ )**THEN UPDATE** Zamestnanci **SET** oddeleni=**99 WHERE** oddeleni **IN** ( **SELECT** oddeleni **FROM NEW-UPDATED** ) **AND NOT EXISTS** (  **SELECT** \* **FROM** oddeleni **WHERE** oddeleni\_id=Zamestnanci.oddeleni) 99 je defaultní hodnota oddelení

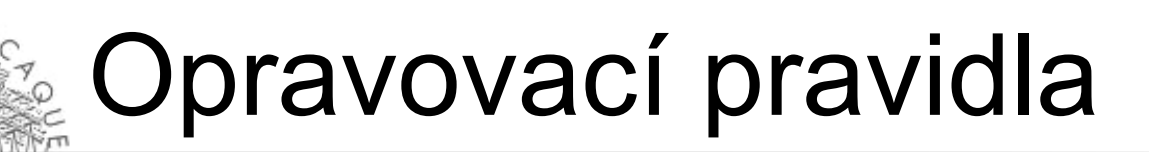

kaskádové mazání a update ...

# Odvozování dat

- *pohled* je tabulka nebo třída, jejichž obsah je odvozen od obsahu databáze jako výsledek dotazu
- *odvozený atribut* vychází z nějaké formule a lze jej transparentně využívat v aplikaci  **Odvozená data**
- *virtuální* : jejich obsah je spočítán, kdykoliv se přistupuje k pohledu nebo odvozenému atributu
- *materializovaná* : jsou perzistentně uložena v databázi jako každá jiná data, musejí být tedy přepočítána kdykoliv se změní data, na kterých závisejí

# Materializace odvozených dat

úplná obnova (*refresh* )

- data se po každé změně zdrojových dat přepočítají
- snadná automatická údržba pravidel
- inkrementální obnova (*incremental refresh* )
	- ze změny zdrojových dat se odvodí změna odvozených dat
	- obvykle na úrovni n-tic, které mají být přidány/smazány

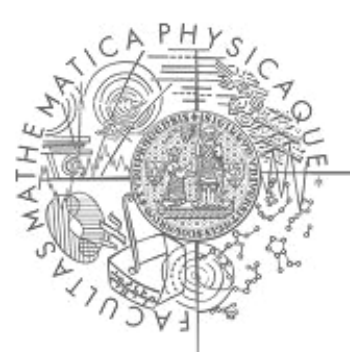

)

### Příklad - pohled

Zobrazte oddělení, kde pracuje alespoň jeden "bohatý" zaměstnanec.

**DEFINE VIEW** BohataOddeleni **AS** (

**SELECT DISTINCT** Oddeleni.jmeno

 **FROM** Oddeleni, Zamestnanci

 **WHERE** 

Oddeleni.oddeleni id=Zamestanci.oddeleni Zamestnanci.mzda > 50000

### Příklad - odvozování dat

Které změny v tabulkách mohou vynutit přepočítání pohledu?

- 1. vložení zaměstnance
- 2. vložení oddělení
- 3. smazání zaměstnance
- 4. smazání oddělení
- 5. aktualizace čísla oddělení
- 6. aktualizace platu
- 7. aktualizace umístění zaměstnance

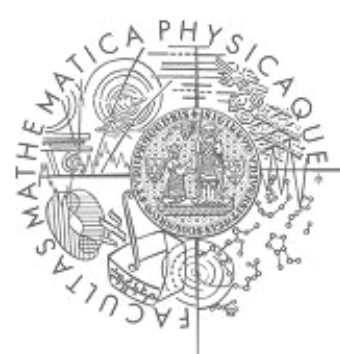

### Příklad - obnovovací pravidlo 1

**CREATE RULE** ObnovBohataOddeleni1 **ON** Zamestnanci **WHEN INSERTED, DELETED,** 

 **UPDATED**(oddeleni), **UPDATED**(mzda)

**THEN**

 $\overline{\phantom{a}}$ 

**DELETE** \* **FROM** BohataOddeleni;

**INSERT INTO** BohataOddeleni:

 ( **SELECT DISTINCT** Oddeleni.jmeno  **FROM** Oddeleni, Zamestnanci

 **WHERE** 

Oddeleni.oddeleni id=Zamestanci.

oddeleni **AND** 

Zamestnanci.mzda > 50000

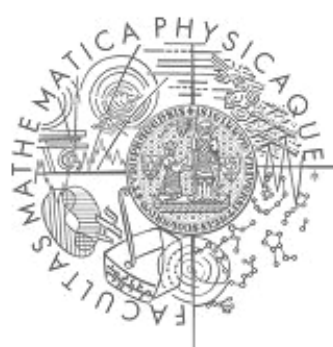

### Příklad - obnovovací pravidlo 2

**CREATE RULE** ObnovBohataOddeleni2 **ON** Oddeleni **WHEN INSERTED, DELETED,** 

 **UPDATED**(oddeleni\_id)

**THEN**

 $\overline{\phantom{a}}$ 

 **DELETE** \* **FROM** BohataOddeleni; **INSERT INTO** BohataOddeleni:

 ( **SELECT DISTINCT** Oddeleni.jmeno  **FROM** Oddeleni, Zamestnanci

 **WHERE** 

Oddeleni.oddeleni id=Zamestanci.

oddeleni **AND** 

Zamestnanci.mzda > 50000

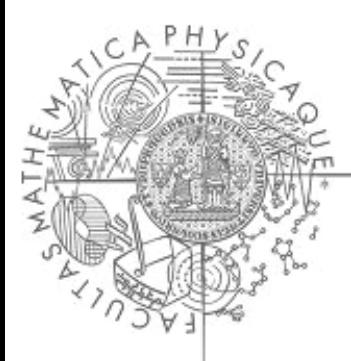

#### Příklad - inkrementální obnovovací pravidlo

**CREATE RULE** InkrementujBohataOddeleni **ON** Oddeleni **WHEN** INSERTED

**THEN**

 **INSERT INTO** BohataOddeleni: ( **SELECT DISTINCT INSERTED**.jmeno  **FROM INSERTED**, Zamestnanci  **WHERE INSERTED**.oddeleni\_id=Zamestanci. oddeleni **AND**  Zamestnanci.mzda > 50000  $\overline{\phantom{a}}$ 

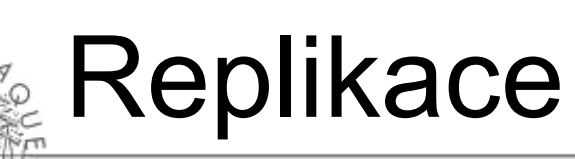

Replikace případ odvozování dat, kde se udržuje několik kopií stejných dat.

- distribuované systémy
	- více serverů
- Primární a sekundární kopie
	- změny prováděny pouze na primární kopii a jsou **asynchronně** propagovány na sekundární kopie (ty jsou *read-only* )
	- zachytávací modul (*capture module* )
- Synchronní řešení
	- střídavě primární a sekundární role
	- využívá distribuované transakce
	- není vždy vyžadováno aplikací
	- dosti náročné

### Replikace - zachytávací pravidla

Aktivní pravidla poskytují mechanismus pro implementaci zachytávacího modulu.

změny jsou udržovány ve změnových tabulkách

**CREATE RULE** Capture1 **ON** Primary

**WHEN INSERTED**

**THEN INSERT INTO** PosDelta

(**SELECT** \* **FROM INSERTED**)

**CREATE RULE** Capture2 **ON** Primary

**WHEN DELETED**

**THEN INSERT INTO** NegDelta

(**SELECT** \* **FROM DELETED**)

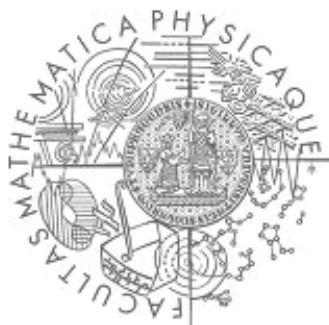

#### Replikace - zachytávací pravidla

**CREATE RULE** Capture3 **ON** Primary **WHEN UPDATED THEN INSERT INTO** PosDelta (**SELECT** \* **FROM NEW-UPDATED**) **INSERT INTO** NegDelta

(**SELECT** \* **FROM OLD-UPDATED**)

Změny uložené v tabulkách PosDelta a NegDelta jsou posléze aplikovány na sekundární kopie.

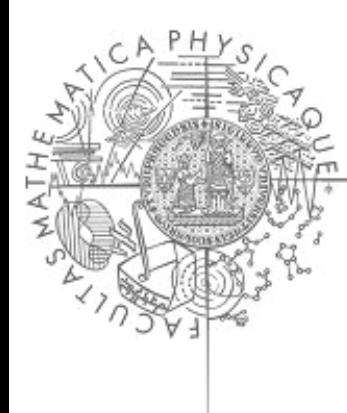

#### Dotazy ?

#### Pokud nejsou, děkujeme za pozornost.